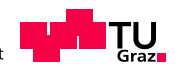

# **BEITRAG** AGENDA 4 - TUM

## **DIE VERÄNDERUNG DER KOSTEN FÜR BAULEISTUNGEN INFOLGE DER VARIATION DER TÄGLICHEN ARBEITSZEIT**  ÜBERLEGUNGEN ZUR OPTIMALEN ARBEITSZEITGESTALTUNG AM BAU

BMSTR. DIPL.-ING. DIETER SCHLAGBAUER INSTITUT FÜR BAUBETRIEB UND BAUWIRTSCHAFT TECHNISCHE UNIVERSITÄT GRAZ LESSINGSTRAßE 25/II 8010 GRAZ DIETER.SCHLAGBAUER@TUGRAZ.AT

Graz im November 2009

## **Inhaltsverzeichnis**

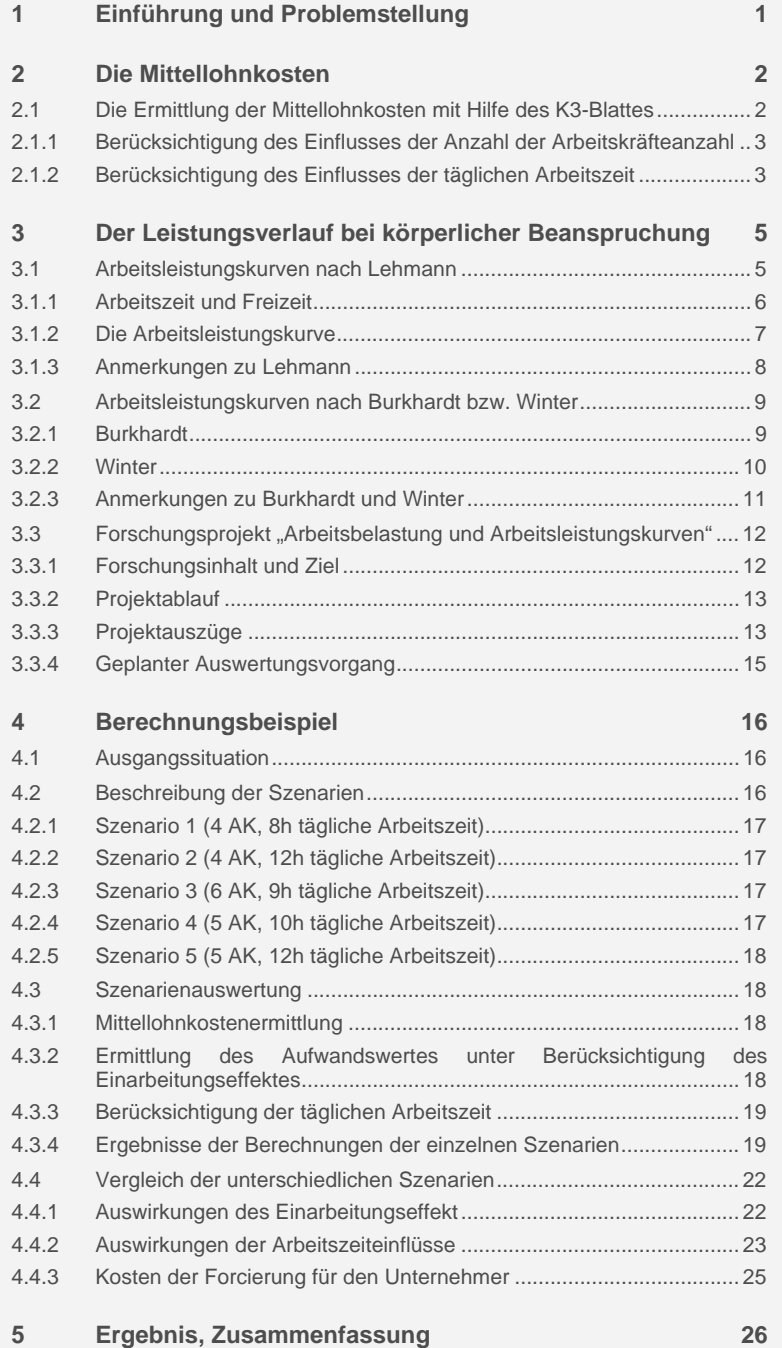

## **1 Einführung und Problemstellung**

Die **Bauausführung** ist trotz intensiver Planung und Arbeitsvorbereitung ein durchaus **dynamischer Prozess.** Entscheidungsträger, also der Bauleiter oder die Unternehmensführung, stehen aufgrund vielfältigster Ursachen oftmals vor der Entscheidung, **Änderungen** am **geplanten Bauablauf** vorzunehmen zu müssen.

Ein erheblicher Anteil dieser Abweichungen resultiert aus **externen Zwängen**, wie zum Beispiel der Änderung der terminlicher Vorgaben durch den AG oder Verzögerungen beim bisherigen Bauablauf oder aus zu spät erbrachten Vorleistungen.

Abweichungen vom geplanten Bauablauf können aber auch infolge aus **unternehmenspolitischer Entscheidungen** getroffen werden, um beispielsweise eine Baustelle schneller abzuschließen ist, damit einen weiterer Auftrag durchgeführt werden kann.

Im vorliegenden Beitrag wird die Entscheidungsfindung mit Hilfe der Erkenntnis von zwei wesentlichen Parametern, nämlich der Anzahl der Arbeitskräfte und der täglichen Arbeitszeit, betrachtet.

Einführend werden die Auswirkungen dieser Parameter auf die Mittellohnkosten und in weiterer Folge die aus der Literatur bekannten Bewertungsmöglichkeiten des **Einflusses der täglichen Arbeitszeit** vorgestellt.

Zur Verdeutlichung der Abhängigkeit werden ausgewählte Szenarien vorgestellt, um die Auswirkungen der Veränderung der einzelnen Parameter zu zeigen.

## **2 Die Mittellohnkosten**

Für die Erbringung von Bauleistungen werden Arbeiter der verschiedensten Beschäftigungsgruppen eingesetzt, die je nach Ihrer Qualifikation unterschiedliche Löhne erthalten. Um die Kalkulation zu vereinfachen, werden je nach Bedarf für einzelne Partien oder eine gesamt Baustelle Mittellöhne gebildet.

Der Mittellohn, ermittelt entsprechend der ÖNORM B 2061- Preisermittlung für Bauleistungen, beinhaltet dabei folgende Kostenkomponenten:

- kollektivvertragliche Löhne
- überkollektivvertragliche Mehrlöhne
- Aufzahlungen für Mehrarbeit und Erschwernisse
- abgabenpflichtige Lohnbestandteile
- nicht abgabenpflichtige Lohnbestandteile

Nachfolgend wird der Einfluss der oben genannten Parameter "Arbeitskräfteverteilung" und "tägliche Arbeitszeit" auf die Mittellohnkosten vorgestellt und gezeigt, wo diese in den Kalkulationsformblättern für die Ermittlung der Mittellohnkosten zu berücksichtigen sind.

Um die Vergleichbarkeit und Kontrollierbarkeit der Berechnung zu erleichtern, wurden auf Basis der Vorschriften der ÖNORM B 2061 Kalkulationsformblätter entwickelt, die im Anhang zur ÖNORM zu finden sind.

Auf eine grundlegende Erklärung der Vorgehensweise zur Handhabung wird hier verzichtet, es wird im Folgenden der Schwerpunkt auf die Einflüsse der später zu verändernden Parameter "eingesetzte Arbeitskräfte" und "tägliche Arbeitszeit" gelegt und die daraus resultierenden Auswirkungen in den K-Blättern aufgezeigt.<sup>1</sup>

#### **2.1 Die Ermittlung der Mittellohnkosten mit Hilfe des K3- Blattes**

 $\overline{a}$ 

Entsprechend der ÖNORM B 2061 erfolgt die **Ermittlung der Mittellohnkosten** mit den darin enthaltenen **Kalkulationsformblättern K3, H1, H2A, H2B und H3**.

<sup>1</sup> Erklärungen zur Anwendung der Kalkulationsformblätter in Nöstlthaller: Schriftenreihe des Instituts für Baubetrieb und Bauwirtschaft, Heft 16, 2. Auflage 2008.

Die Berücksichtigung der zu betrachtenden Parameter erfolgt allerdings nicht in allen fünf Kalkulationsformblättern.

Das K3-Blatt bildet vielmehr das übergeordnete Berechnungsblatt, in dem die einzelnen Ergebnisse aus den Hilfsblättern eingetragen werden. Somit müssen die Hilfsblätter einer genaueren Betrachtung unterzogen werden.

## **2.1.1 Berücksichtigung des Einflusses der Anzahl der Arbeitskräfteanzahl**

Die **Verteilung der Arbeitskräfte** entsprechend den Überlegungen der Arbeitsvorbereitung wird im **Hilfsblatt H1** eingetragen. Dazu wird die Qualifikation der Arbeitskraft (z. B. Polier, Hilfspolier, angelernter Arbeiter, Hilfsarbeiter, …), deren Anzahl, der kollektivvertragsgemäße Lohn sowie Aufzahlungen auf den Kollektivvertrag erfasst.

Zusätzlich kann auch unproduktives Personal (nicht mitarbeitender Polier, Lehrlinge,…) berücksichtigt werden, wobei auch hier die Anzahl, der kollektivvertragliche Lohn und Aufzahlungen einzutragen sind.

Aus diesen verschiedenen Annahmen des Kalkulanten zur Zusammenstellung der Arbeitspartie, die in Absprache mit der Arbeitsvorbereitung erfolgen sollte, lassen sich der kollektivvertragliche Mittellohn, die Umlage für unproduktives Personal und die überkollektivvertraglichen Mehrlöhne ermitteln und können so in weiterer Folge im K3-Blatt übernommen werden.

Somit ist die Basis für die Mittellohnkostenermittlung im K3-Blatt geschaffen und die **Berücksichtigung der Arbeitskräfteanzahl abgeschlossen**.

#### **2.1.2 Berücksichtigung des Einflusses der täglichen Arbeitszeit**

Die **tägliche Arbeitszeit** findet in der Kalkulation nach ÖNORM B 2061 in drei unterschiedlichen Hilfsblättern Eingang. Vorwiegend erfolgt die Berücksichtigung im **Hilfsblatt H2B** durch die **Eingabe der täglichen Arbeitszeit** entsprechend der verschiedenen möglichen Arbeitszeitmodelle. Danach werden in diesem Blatt die Trennungsgelder entsprechend der Arbeitszeit eingetragen. Diese und weitere Aufzahlungen werden im Hilfsblatt berechnet und in weiterer Folge im K3-Blatt übernommen.

Aufbauend auf die Arbeitszeitüberlegungen wird im **Hilfsblatt H2A** die **Aufzahlung für Mehrarbeit** errechnet. Im Rahmen dieses Beitrages wurde ein Berechnungsbeispiel mit einem Arbeitszeitmodell mit Überstunden gewählt.

Basierend auf einer Grundarbeitszeit von 39 Stunden werden entsprechend der im H2B-Blatt ermittelten Wochenarbeitszeit Mehrarbeit bzw. Überstunden berücksichtigt. Aus dem Kollektivvertrag ergeben sich hierfür folgende Regelungen:

- die erste Stunde, die 39 Stunden überschreitet, wird als Mehrarbeit mit einer Aufzahlung von 50 % und dem Faktor 1,3 berücksichtigt,
- alle weiteren zusätzlichen Stunden werden als Überstunden mit 50 %-iger Aufzahlung und dem Faktor 1,3 eingetragen.

Ergebnis dieser Berechnungen im Hilfsblatt H2A ist die Aufzahlung für Mehrarbeit, welche in das K3-Blatt übernommen wird.

Eine abschließende Auswirkung der täglichen Arbeitszeit findet sich im **Hilfsblatt H3** bei der Ermittlung der Faktoren für die **umgelegten Sozialnebenkosten**, dem Mehrarbeitsfaktor (MAF = Normalarbeitszeit/ Gesamtstunden pro Woche), dem Fortzahlungsfaktor (FZF = Normalarbeitszeit/kollektivvertragliche Arbeitszeit), und dem Mehrlohnfaktor (MLF = KV-Mittellohn + Umlage unproduktives Personal/Mittellohn).

Mit Hilfe der Hochmaier-Formel können aus diesen Faktoren und den Angaben der Wirtschaftskammer Österreich (WKÖ) die umgelegten Sozialnebenkosten ermittelt und im K3-Blatt berücksichtigt werden.

## **3 Der Leistungsverlauf bei körperlicher Beanspruchung**

Zum Thema "Arbeitsleistung" im Zusammenhang mit der Arbeitszeit finden sich in der Literatur zwei Varianten aus den 60er Jahren des vergangenen Jahrhunderts, um diesen Einfluss zu Bewertung.

Diese Bewertungsvarianten sind einerseits die Arbeitsleistungskurve nach Lehmann<sup>2</sup> und die Arbeitsleistungskurven nach Burkhardt<sup>3</sup> bzw. Winter<sup>4</sup>, welche in weiterer Folge auch von Lang<sup>5</sup> in seinen Überlegungen zur Bauverzögerung und Leistungsänderung herangezogen wurden.

Auch die aktuelle Literatur zieht diese Berechnungsmethoden bei Baustreitigkeiten in Bezug auf die Abrechnung von Bauzeitverzögerungen und Kosten zur Berechnung der Mehr- oder Minderaufwendungen heran.<sup>6</sup>

Es zeigt sich in den beiden zitierten Überlegungen zum Leistungsverlauf, dass die Arbeitsleistung zu Beginn auf einem hohen Niveau liegt und mit zunehmender Arbeitsdauer abnimmt. Dieser Effekt lässt sich mit körperlicher und geistiger Ermüdung erklären. Nachfolgend werden die beiden, in der bauwirtschaftlichen Literatur vorhandenen, Arbeitsleistungskurven beschrieben.

## **3.1 Arbeitsleistungskurven nach Lehmann**

Lehmann<sup>7</sup> beschreibt in seinen Ausführungen die Vorgänge aus arbeitsphysiologischen Sicht und betrachtet auf diesem Weg eingehend die Auswirkungen der Arbeitstätigkeit auf den menschlichen Körper (Einarbeitung, Ermüdung, Lerneffekte und Einübung sowie Training). Dabei behandelt er folgende Themengebiete mit unterschiedlicher Tiefe:

- Formen der menschlichen Arbeit
- Mechanische Arbeitsleistung des menschlichen Körpers
- Voraussetzungen und Folgen der Arbeitsleistung
- Die Energetik des menschlichen Körpers

 $\overline{a}$ 

<sup>&</sup>lt;sup>2</sup> Lehmann: Praktische Arbeitsphysiologie, Dissertation, Dortmund, Georg Thieme Verlag Stuttgart, 1962.

<sup>&</sup>lt;sup>3</sup> Burkhardt: Kostenprobleme der Bauproduktion, Berlin: Bauverlag, 1963.

<sup>4</sup> Winter: Die lohnintensive Auftragsfertigung in der Bauindustrie, Dissertation, Aachen, 1966.

<sup>5</sup> Vygen/Schubert/Lang: Bauverzögerung und Leistungsänderung, Köln: Werner Verlag, 2008, 5. Auflage.

<sup>6</sup> Vgl. Kropik/Krammer: Mehrkostenforderungen beim Bauvertrag, Wien: Wirtschaftsverlag, 1999.

<sup>&</sup>lt;sup>7</sup> Vgl. Lehmann: Praktische Arbeitsphysiologie, Dissertation, Dortmund, 1962.

- Rationelle Arbeit
- Das Arbeitsklima
- Luftzusammensetzung und Luftdruck
- Arbeit und Sinnesorgane
- Ernährung und Arbeit
- Lohnsysteme, Arbeitsstudien und Arbeitsbewertung
- Zum Arbeitszeitproblem

## **3.1.1 Arbeitszeit und Freizeit**

Im Kapitel "Zum Arbeitszeitproblem" beschreibt er einerseits das gesellschaftliche Problem, dass viele Arbeitnehmer auch aufgrund höher Wegzeiten von und zur Arbeit immer weniger persönliche Freizeit zur Verfügung steht.

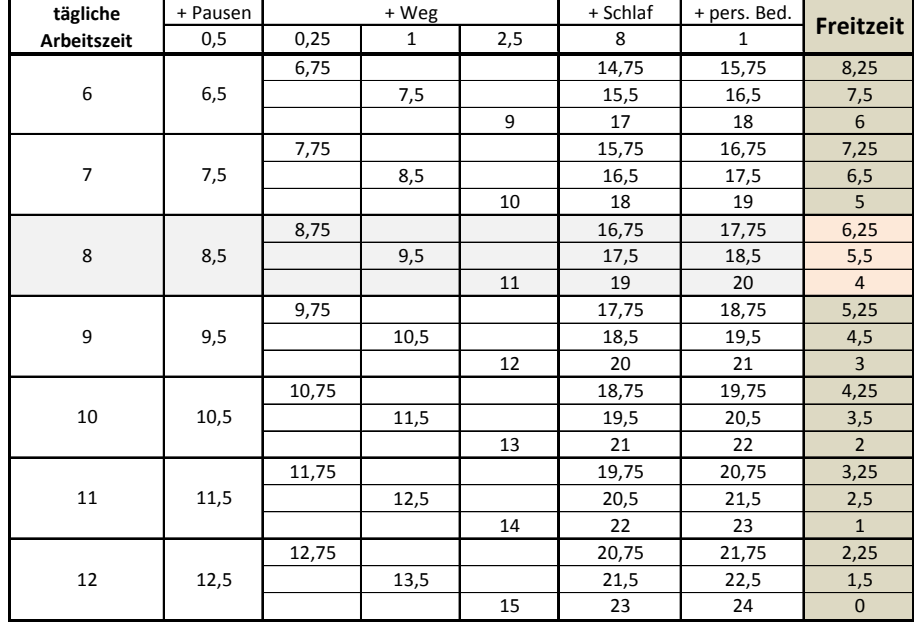

Tabelle 1 - Persönliche Freizeit<sup>8</sup>

 $\overline{a}$ 

Aus der Tabelle ist ersichtlich, dass schon bei einer täglichen Arbeitszeit von 8 Stunden die zur Verfügung stehende Freizeit nur mehr im Bereich von 4 bis 6 ¼ Stunden liegt. Jede weitere Erhöhung der täglichen Arbeitszeit bewirkt in diesem Fall eine weitere Reduktion der Freizeit.

<sup>8</sup> Vgl. Lehmann: Praktische Arbeitsphysiologie, Dissertation, Dortmund, Georg Thieme Verlag Stuttgart, 1962, S 391

Ein wesentlicher Einflussfaktor, der im Zuge der Arbeitsvorbereitung berücksichtigt werden, kann ist die Wegzeit vom und zum Arbeitsplatz. Im Bauwesen wurde diesem Umstand durch die zur Bereitstellung von Arbeiterquartieren vor Ort, vor allem bei Baustellen in abgelegenen Gebieten bereits berücksichtigt.

Durch den größer werdenden Einsatzradius der einzelnen Niederlassungen der Unternehmen ergeben sich allerdings wieder erhöhte Wegstrecken im Umkreis des Wohnortes, bei dem die zur Verfügungstellung von zusätzlichen Unterkünften nicht sinnvoll oder realisierbar ist.

## **3.1.2 Die Arbeitsleistungskurve**

Neben diesen gesellschaftspolitischen Betrachtungen skizziert Lehmann in Ableitung seiner angestellten Überlegungen zur Arbeitsphysiologie seine "Arbeitsleistungskurven".

Lehmann erklärt die Kurve dabei folgendermaßen:

*Die Kurve bei einer Proportionalität zwischen Arbeitszeit und Leistung ist der Grenzwert, der im normalen Arbeitsleben nicht erreichbar ist. Am nächsten kommt dieser Kurve eine Arbeit mit geringer geistiger und körperlicher Beanspruchung bei der die Maschine den Takt der Leistungserbringung vorgibt.* 

*Außerdem sind die Rüstzeiten zu Beginn und am Ende aller Arbeiten zu berücksichtigen. Auch der Umstand, dass es eine gewisse Zeit dauert bis der Arbeiter seine volle Leistung erbringen wird, da kein Mensch kann mit Beginn seiner Arbeit schon seine volle Leistung erbringen kann, muss in die Überlegungen miteingebunden werden.* 

*Abzulesen ist auch, dass bis zu einer gewissen Arbeitszeit die Leistung unter der Proportionalitätsgrenze bleibt, danach steigt die Leistung stärker an als die Proportionalitätskurve.* 

*Daraus ergibt sich, dass eine 6 Stundenschicht annähernd die gleiche Leistung erbringt wie eine 8 Stundenschicht, da nach ungefähr 6 Stunden wieder ein Rückgang der Leistung eintritt. Über 8 Stunden steigt die Tagesleistung im Vergleich zu einem 8-Stundentag nur mehr sehr gering an.*<sup>9</sup>

 $\overline{a}$ 

<sup>&</sup>lt;sup>9</sup> Lehmann: Praktische Arbeitsphysiologie, Dissertation, Dortmund, 1962, S. 391f

Für die graphische Aufbereitung unterteilt Lehmann die Arbeitsbelastung in **mäßig anstrengende** und **hoch körperlich belastende Arbeit** und stellt hier die unterschiedlichen **Verläufe schematisch** dar.

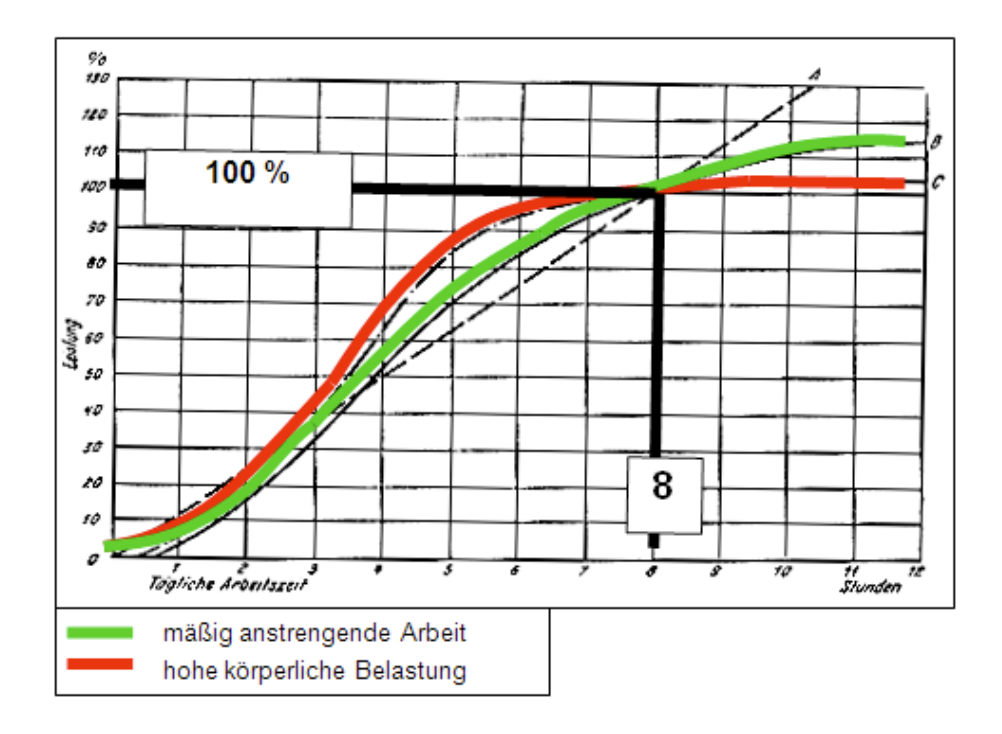

Bild 3.1 - Leistungskurve nach Lehmann<sup>10</sup>

Die Darstellung von Lehmann geht dabei von einer Arbeitsleistung von **100 % nach 8 Stunden Arbeit** aus und gibt für die jeweiligen darüber und darunter liegenden Arbeitsdauern den Prozentwert der möglichen zu erbringenden Arbeitsleistung dar.

Lehmann beschreibt in der Kurve den **Verlauf** der Arbeitsleistung bis zur **zwölften Arbeitsstunde**, wobei nach Lehmann nur mehr mit einer zusätzliche Arbeitsleistung von 15 bzw. 5 % bei der Arbeitsausführung über die achte Stunde hinaus gerechnet werden kann.

#### **3.1.3 Anmerkungen zu Lehmann**

 $\overline{a}$ 

**Anzumerken** ist, dass sich Lehmann in seiner Aussage zur täglichen Leistungsfähigkeit nur auf medizinische Überlegungen und Messungen zu einzelnen Einflussfaktoren stützt. Eine direkte Messung der

<sup>10</sup> Vgl. Lehmann: Praktische Arbeitsphysiologie, Dissertation, Dortmund, Georg Thieme Verlag Stuttgart, 1962, S. 392

Arbeitsleistung in Korrelation mit medizinischen Messgrößen wurde von ihm nicht durchgeführt.

Dieser Umstand wurde allerdings auch von Lehmann erkannt und dadurch Rechnung getragen, dass er die Leistungskurve nur als schematische Darstellung der verschiedenen, möglichen Körperreaktionen, welche er im Text beschrieben hat, ansah.

Die von Lehmann formulierten Überlegungen bilden somit eine wesentliche Grundlage für das Forschungsprojekt "Arbeitsbelastung und Arbeitsleistungskurven", welches nachfolgend vorgestellt wird.

## **3.2 Arbeitsleistungskurven nach Burkhardt bzw. Winter**

#### **3.2.1 Burkhardt**

Burkardt betrachtet den Umstand des Leistungsrückgangs in seinen Ausführungen Kostenprobleme der Bauproduktion<sup>11</sup> nur im Unterkapitel "Produktionswagnis" des Kapitels "Das Werk und seine Kennzeichen". Er geht dabei weder auf das entstehen noch auf Schlußfolgerungen aus seiner Kurve ein.

Zur Entstehung der Kurve findet sich lediglich folgende Anmerkung:

*Wir haben Scraper- und Baggerleistungen in Abhängigkeit von der täglichen Arbeitszeit gemessen, die zeigen, dass die Leistungsabnahme bemerkenswert ist.<sup>12</sup>*

In seiner Darstellung bildet Burkhardt die jeweilige stündliche Arbeitsleistung im Verhältnis zur durchschnittlichen täglichen Arbeitsleitung ab.

 $\overline{a}$ 

<sup>11</sup> Vgl. Burkhardt: Kostenprobleme der Bauproduktion, Berlin: Bauverlag, 1963.

<sup>&</sup>lt;sup>12</sup> Burkhardt: Kostenprobleme der Bauproduktion, Berlin: Bauverlag, 1963, S. 80

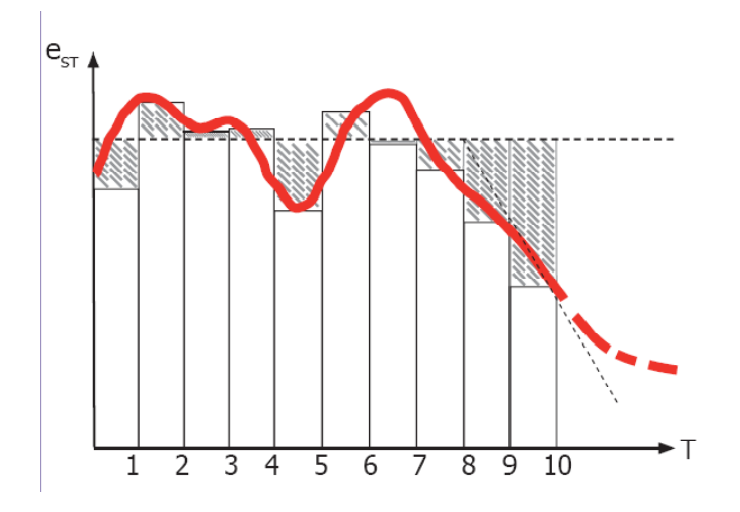

Bild 3.2 - Leistungskurven nach Burkhardt<sup>13</sup>

Die Darstellung endet bei 10 Arbeitsstunden und einem Wert von ca. 0,5, was bedeutet, dass ein Arbeiter in der zehnten Arbeitsstunde noch die Hälfte der durchschnittlichen stündlichen Arbeitsleistung erbringen kann.

#### **3.2.2 Winter**

 $\overline{a}$ 

Aufbauend auf Burkhardt modifiziert Winter<sup>14</sup> die Leistungskurven für mathematische Berechnungen. Er stützt seine Überlegungen auf die Leistungsstudie bei geräteintensiven Bagger- und Scaperarbeiten von Burkhardt.

Winter führt im Hinblick auf die Anwendung dieser gerätebezogenen Leistungskurve im Kapitel "Ablaufplanung" an, dass die erhobenen Kennwerte auch für andere Tätigkeiten verwendet werden können. Dies begründet er in seinen Ausführungen dadurch, dass rein handwerkliche und maschinisierte Arbeitsgänge als gleichartig betrachtet werden können und verallgemeinert dadurch die Untersuchung.

Diesen Umstand führt Winter auf die Tatsache zurück, dass es sich beim Maschineneinsatz auf der Baustelle nicht um eine Mechanisierung sondern, um eine Maschinisierung handelt.

<sup>13</sup> Vgl. Burkhardt: Kostenprobleme der Bauproduktion, Berlin: Bauverlag, 1963, S. 80

<sup>&</sup>lt;sup>14</sup>Vgl. Winter: Die lohnintensive Auftragsfertigung in der Bauindustrie, Dissertation, Aachen, 1966.

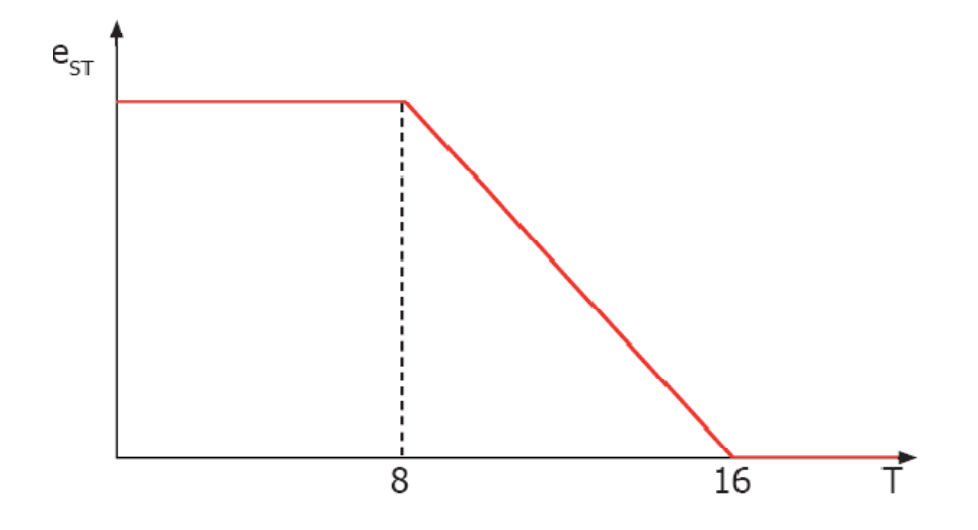

Bild 3.3 - Leistungskurve nach Winter<sup>15</sup>

Die Darstellung von Winter ist die mathematisch vereinfachte Darstellung der Kurve von Burkhardt und kann durch die folgenden Gleichungen dargestellt werden.

**Formel 1 - Arbeitsleistungsgleichung nach Winter** 

$$
e * T = 12 - 16 (1 - T/16)^2
$$

e … der Leistungseffekt abhängig von der Arbeitsdauer

T … die Arbeitsdauer

Winter extrapoliert dabei den Leistungsverlauf, der von Burkhardt bis zur zehnten Stunde dargestellt wurde, bis zur sechzehnten Stunde und prognostiziert , dass in der sechzehnten Arbeitsstunde keine zusätzliche Arbeitsleistung erbracht wird.

#### **3.2.3 Anmerkungen zu Burkhardt und Winter**

 $\overline{a}$ 

Hinsichtlich des Ansatzes und der Auswertung der Kurve von Winter ist folgendes anzumerken:

<sup>15</sup> Vgl. Winter: Die lohnintensive Auftragsfertigung in der Bauindustrie, Dissertation, Aachen, 1966, S.87

- Die Arbeitsleistung wird am Beginn der Arbeit oder nach Pausen mit Sicherheit nicht einen Durchschnittswert erreichen.
- Auch gegen Ende der Tätigkeiten und vor Pausen ist eher eine Abnahme der Arbeitsleistung zu erwarten.
- Die Übernahme der Leistungskurven aus einer sehr mechanisierten Arbeit kann wahrscheinlich nur mit einigen Modifikationen auf eine Leistungskurve für eine Arbeit mit wenig Maschinisierung übertragen werden.

Die Annahme von Winter, dass zwischen maschinisierter Arbeit und rein körperlicher Arbeit kein Unterschied für die Leistungskurve besteht, ist wohl anzuzweifeln.

• Weiters ist zu überlegen, in wieweit sich das "Einstellen" auf längere Arbeitszeit bzw. das "im vorhinein Wissen", dass länger zu arbeiten ist, auf den Leistungsverlust auswirken kann.

Zur Kurve von Burkhardt ist ergänzend anzumerken, dass der beobachtete Leistungsrückgang in der letzten Stunde auf eine reduzierte Leistungserbringung infolge der Aufräumarbeiten erklärt werden kann und bei weiteren Untersuchungen nicht außer Acht gelassen werden sollte.

Abschließend ist zu sagen, dass jede Baustellentätigkeit Eigenheiten besitzt, die nur sehr schwer im Rahmen einer einzelnen Kurve abgebildet werden kann, vor allem dann wenn die einzige Abhängigkeit der Kurve der zeitliche Verlauf ist.

## **3.3 Forschungsprojekt ..Arbeitsbelastung und Arbeitsleistungskurven"**

## **3.3.1 Forschungsinhalt und Ziel**

 $\overline{a}$ 

Das Kooperationsforschungsprojekt "Arbeitsbelastung und Arbeitsleistungskurven" 16 beschäftigt sich, aufbauend auf den zuvor dargestellten Leistungskurven und Untersuchungen, mit dem Zusammenhang zwischen Arbeitszeit und Arbeitsleistung für den Bereich der Rohbauarbeiten (Maurer-, Schalungs-, Bewehrungs- und Betonierarbeiten). Dabei werden arbeitsmedizinische sowie baulogistische Aspekte am Arbeitsplatz berücksichtigt.

Kooperation mit dem HPR<sup>Graz</sup> , Human Performance Research, Zentrum für Bewegungswissenschaften und Sportmedizinische Forschung, Universitätsübergreifendes Forschungszentrum der Karl Franzens Universität Graz und der Medizinischen Universität Graz.

Durch die Auswertung von Arbeitsablaufbeobachtungen in Kombination mit der Erhebung von persönlichen Körperwerten (Gewicht, Größe, Puls, uä.) des ausführenden gewerblichen Personals wird auf die jeweilige Belastung und Beanspruchung infolge erbrachten Leistung geschlossen.

Mit diesem Projekt soll die Grundlage geschaffen werden, einen nutzbaren Zusammenhang zwischen der zu erbringenden Tätigkeit, den Arbeitszeitvorgaben und den Umgebungsbedingungen herzustellen.

Durch die Abbildung des Verlaufs der Arbeitsleistung in Abhängigkeit vom Kalorienverbrauch während eines Arbeitstages und der Ermittlung des Kalorienverbrauchs für bestimmte Tätigkeiten der Rohbauarbeiten soll so eine realistische Leistungsabschätzung erfolgen.

## **3.3.2 Projektablauf**

Das Forschungsprojekt wurde im November 2007 gestartet und umfaßt einen Bearbeitungszeitraum von ca. 36 Monaten.

Im Frühjahr, Sommer und Herbst der Jahre 2008 und 2009 wurden auf 15 verschiedenen Baustellen Tätigkeitserhebungen durchgeführt und der Puls der Bauarbeiter aufgezeichnet. Durch die im Anschluß an jede Baustellenbeobachtung durchgeführte Fahrradergometrie bei den Bauarbeitern kann aus dem Pulsverlauf auf den Kalorienverbrauch bei den einzelnen Tätigkeiten geschlossen werden.

Die Auswertung der Daten und die Fertigstellung des Projektes ist bis Mitte 2010 geplant.

## **3.3.3 Projektauszüge**

Bevor im nächsten Kapitel im Zuge der Berechungsbeispiele gezeigt wird, welche Veränderungen sich durch den Einsatz der verschiedenen Parameter ergeben werden exemplarisch zwei Auswertungen des Forschungsprojektes aus der Baustellenbeobachtung dargestellt.

## **3.3.3.1 Tätigkeitsanalyse**

Für die Tätigkeitsanalyse wurde die Multimomentaufnahme nach REFA angewandt. In der nachfolgenden Abbildung ist der Aufnahmebogen dargestellt. Dabei wurde der von REFA vorgeschlagene Bogen abgewandelt und mit dem für die Untersuchung wesentliche Datenaufnahmen ergänzt.

Das Ergebnis der Aufnahmen ergibt die Tätigkeitsverteilung. Aus dieser können Rückschlüsse auf die Verteilung der durchzuführenden Tätigkeiten sowie auf die Qualität der logistischen Abläufe gezogen werden.

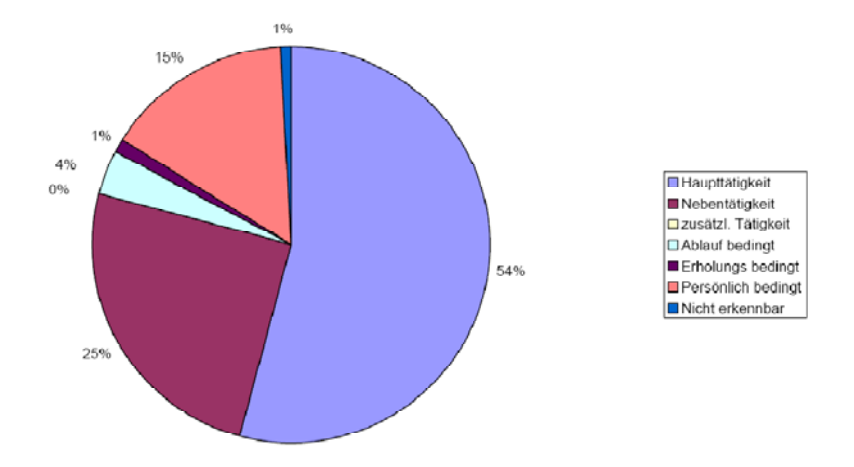

3.4 - Beispiel für die Darstellung der Tätigkeitsverteilung

Aus der Abbildung ist zu erkennen, dass über 50% der Arbeitszeit auf Haupttätigkeiten, also Tätigkeiten die direkt im Rahmen einer Leistungsposition zur Verrechnung gebracht werden können, entfallen.

Auch der hohe Prozentsatz der Nebentätigkeiten, also Tätigkeiten die notwendig sind, um Hauptleistungen zu erbringen, in Verbindung mit den geringen ablaufbedingten Störungen läßt darauf schließen, dass die logistischen Abläufe der Baustelle gut vorbereitet wurden.

#### **3.3.3.2 Pulsdatenauswertung**

Neben den Tätigkeiten erfolgt auf der Baustelle eine durchgängige Aufzeichnung des Pulsschlages, die in der nachfolgenden Abbildung beispielhaft abgebildet ist.

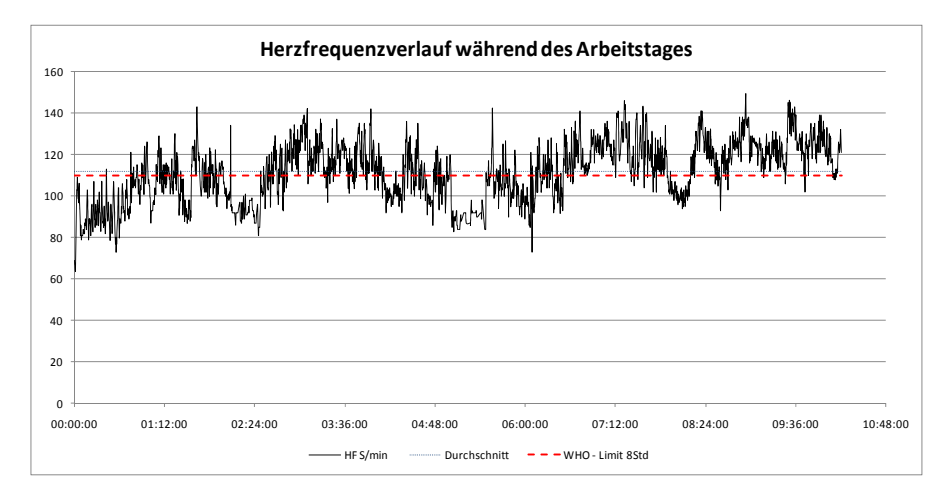

3.5 - Beispiel Pulsverlauf während eines Arbeitstages

An diesem Beispiel ist der Pulsverlauf des Bauarbeiters während des Arbeitstages abzulesen. Erkennbar ist der Anstieg des durchschnittlichen Pulsschlags jeweils nach Arbeitsbeginn bzw. nach den Pausen und den hohen durchschnittlichen Pulsschlag am Nachmittag.

Ebenso ist erkennbar, dass der Durchschnittspuls über den gesamten Arbeitstag (hellgraue Linie) mit einem Wert von ca. 112 Schläge/Minute ganz leicht über dem Grenzwert der WHO für Arbeitstätigkeiten über 8 Stunden (rote Linie) mit einem Wert von 110 Schlägen/Minute liegt.

## **3.3.4 Geplanter Auswertungsvorgang**

Im Zuge der Datenauswertung werden die beiden Datenerhebungen kombiniert und der aufgezeichnete Leistungsfortschritt der einzelnen Tätigkeiten mit dem Kalorienverbrauch korreliert. In einem zweiten Schritt werden den einzelnen Tätigkeiten durchschnittliche Kalorienverbrauchswerte zugeordnet.

Mithilfe dieser beiden Werkzeuge, der Leistungsdarstellung infolge des Kalorienverbrauchs und den Kalorienverbrauchstabellen für Bautätigkeiten soll eine Vorhersage von Leistungsverläufen infolge der geplanten tätigkeiten ermöglicht werden.

## **4 Berechnungsbeispiel**

Nachdem der Vorstellung, der bekannten Einflußfaktoren aus der Literatur auf die tägliche Arbeitszeit, soll im Folgenden anhand unterschiedlicher Szenarien verdeutlicht werden, wie sich Entscheidungen der Firmen- bzw. Bauleitung auf Kosten im Bereich der Lohnleistung des gewerblichen Personals auswirken können.

#### **4.1 Ausgangssituation**

Nachfolgend werden für die Tätigkeit Mauerwerksbau fünf Szenarien behandelt. Es erfolgt jeweils die Ermittlung des BMLP der Arbeitspartie sowie der Vergleich der Kosten für die zu erbringende Leistung für einen Arbeitsabschnitt, wobei wesentlich ist, dass zwischen den einzelnen Szenarien nur eine Variation der folgenden Parameter vorgenommen wird:

- tägliche Arbeitszeit
- Anzahl der Arbeitskräfte

Für die Ermittlung der Leistung im Mauerwerksbau wurde entsprechend der vorhandenen Literaturwerte aus den Tabellenwerk ARH ein Grundaufwandswert mit **0,35 Std/m<sup>2</sup>** für die weitere Berechnung festgelegt. Weiters wird der Einarbeitungseffekt<sup>17</sup> nach Blecken bei der Berechnung berücksichtigt.

Alle weiteren auftretenden Einflussfaktoren, wie zum Beispiel Arbeitsplatzgröße, Motivation der Bauarbeiter, Temperatur bei der Leistungserbringung und die Baustellenlogistik, werden hingegen ausgeklammert. Diese Abgrenzung ist notwendig, da bereits durch die Variation der oben genannten Parameter eine Vielzahl an Veränderungen ergeben und eine umfangreichere Bearbeitung weiterer Einflussfaktoren den Rahmen dieses Beitrags sprengen würden.

#### **4.2 Beschreibung der Szenarien**

 $\overline{a}$ 

Aufbauend auf einem Grundszenario (Szenario 1) werden im Rahmen dieses Beitrags durch die Parametervariation die zu vergleichenden Szenarien beschrieben. Die ausgewählten Variablen sowie die

<sup>17</sup> Einarbeitungseffekt siehe Reichl: Studie zum Einarbeitungseffekt im Bauwesen - Am Beispiel der Herstellung von Stahlbeton, Diplomarbeit TU Graz, 2003.

praktischen Überlegung, welche real zu diesen Szenarien führen können, werden jeweils vorgestellt.

#### **4.2.1 Szenario 1 (4 AK, 8h tägliche Arbeitszeit)**

Das Szenario 1 entspricht der Ausgangssituation, welche die Überlegungen der Arbeitsvorbereitung<sup>18</sup> zu Grunde legt. Darin ist geplant, dass 4 Arbeitskräfte bei einer täglichen Arbeitszeit von 8 Stunden den Mauerwerksarbeiten zugeteilt werden.

Diese Arbeitspartie besteht aus einen mitarbeitenden Vorarbeiter, einem Maurer sowie zwei Helfern.

#### **4.2.2 Szenario 2 (4 AK, 12h tägliche Arbeitszeit)**

Um die Ausführungsdauer zu verkürzen, wurde in Szenario 2 von der Bauleitung die tägliche Arbeitszeit von 8 auf 12 Stunden für die Zeit der Mauerwerksarbeiten erhöht, um dem Wunsch der Verkürzung der Bauzeit durch den AG gerecht zu werden.

Die Partiezusammenstellung bleibt gleich wie in Szenario 1 unverändert.

#### **4.2.3 Szenario 3 (6 AK, 9h tägliche Arbeitszeit)**

Auch Szenario 3 trägt den veränderten Rahmenbedingungen Rechnung, allerdings wurde im Wesentlichen die Anzahl der Arbeitskräfte erhöht. Dadurch ergibt sich folgende neue Arbeitskräftezusammenstellung: ein mitarbeitender Vorarbeiter und zwei Maurer sowie 3 Helfer.

Die Arbeitszeit wurde noch geringfügig von 8 auf 9 Stunden erhöht, um eine verkürzte Ausführungszeit der Mauerwerksarbeiten zu erreichen.

#### **4.2.4 Szenario 4 (5 AK, 10h tägliche Arbeitszeit)**

 $\overline{a}$ 

Im Szenario 4 wurde die tägliche Arbeitszeit nochmals um eine Stunde ausgeweitet, dafür jedoch die Arbeitspartiestärke um einen Mann (Helfer) reduziert. Somit ergibt sich in diesem Fall eine tägliche Arbeitszeit von 10 Stunden bei einem Einsatz von 5 Arbeitskräften.

<sup>18</sup> Arbeitsvorbereitung siehe Baierl: Die Arbeitsvorbereitung im Baubetrieb mit den Schwerpunkten Planungsmaßnahmen und Baustellenanalyse, Masterarbeit, TU Graz, 2009.

#### **4.2.5 Szenario 5 (5 AK, 12h tägliche Arbeitszeit)**

Anknüpfend auf das vorhergehende Szenario mit der Überlegung, weitere Arbeitstage einzusparen, wurde die tägliche Arbeitszeit von 10 auf 12 Stunden erhöht. Die Anzahl und Verteilung der Arbeitskräfte wurde gegenüber dem Szenario 4 beibehalten.

#### **4.3 Szenarienauswertung**

Um die Szenarien zu vergleichen und auszuwerten, wurden die Mittellohnkosten und die Aufwandswerte unter Berücksichtigung des Einarbeitungseffektes ermittelt und in weiterer Folge die Arbeitszeiteffekte nach Lehmann bzw. Winter berücksichtigt.

Der Ansatz von Burkhardt wurde nicht dargestellt, da die Ansätze von Burkhardt in die Überlegungen von Winter eingeflossen sind und hier ein mathematisches Berechnungsmodell in der Literatur vorliegt, welches auch in der Praxis zum Einsatz kommt.

#### **4.3.1 Mittellohnkostenermittlung**

Die Ermittlung der Mittellohnkosten erfolgte mit Hilfe der EXCEL-Kalkulationsformblätter K3\_NEU, H1\_NEU, H2A\_NEU, H2B\_NEU und H3 NEU, die dem Heft 16<sup>19</sup> der Schriftenreihe des Instituts entnommen wurden. Auf eine genaue Erklärung der Vorgangsweise wird im Rahmen dieses Beitrages verzichtet.

#### **4.3.2 Ermittlung des Aufwandswertes unter Berücksichtigung des Einarbeitungseffektes**

Bei der Ermittlung des resultierenden Aufwandswertes wurde das Verfahren nach Blecken<sup>20</sup> herangezogen, da es für die hier vorliegende Tätigkeiten mit der einzigen Abhängigkeit von der Wiederholungsanzahl als praktikabel angesehen wird. Weitere Verfahren, die durch die Kenntnis der Einflussparameter unterschiedliche Ergebnisse liefern, wurden bereits in der Diplomarbeit von Reichel<sup>21</sup> dargestellt und verglichen.

Im Zuge des vorliegenden Beitrags wird der Einarbeitungseffekt berücksichtigt, da sich mit jedem zusätzlichen Bauarbeiter, auch mit der Menge der auszuführenden Leistung und somit der Einfluss der Einarbeitung

 $\overline{a}$ 

<sup>19</sup> Nöstlthaller: Schriftenreihe des Instituts für Baubetrieb und Bauwirtschaft, Heft 16 ,2. Auflage 2008.

<sup>&</sup>lt;sup>20</sup> Blecken: Bauzeit und Baukosten im Stahlbetonbau, Zeitschriftenartikel BMT 2, Februar 1984.

<sup>&</sup>lt;sup>21</sup> Reichl: Studie zum Einarbeitungseffekt im Bauwesen- Am Beispiel der Herstellung von Stahlbeton, Diplomarbeit TU<br>Graz, 2003.

verändert, wodurch sich Auswirkungen auf die Ausführungsdauer ergeben.

Den Fehler, den Einarbeitungseffekt gänzlich zu vernachlässigen und nur mit dem Grundaufwandswert in die Kalkulation einzusteigen, sollte jedoch nicht gemacht werden, da die Aufwandswerte bereits in diesem Beispiel bei einer geringen Ausführungsmenge von 400 $m^2$ , durch die Einarbeitung um 0,75 bis 1,06 % ansteigen.

#### **4.3.3 Berücksichtigung der täglichen Arbeitszeit**

Nach Behandlung des Einarbeitungseffekts wird im nächsten Berechnungsschritt der Einfluss der täglichen Arbeitszeit anhand der bestehenden Literaturquellen bewertet. Aus dem Diagrammen von Lehmann<sup>22</sup> bzw. Winter<sup>23</sup> wird die tägliche Arbeitsleistung entsprechend der täglichen Arbeitszeit abgelesen.

Somit kann die tägliche Arbeitsleistung der Partie aufgrund des durchschnittlichen Aufwandswertes unter Berücksichtigung des Einarbeitungseffektes ermittelt und so jene Anzahl von Arbeitstagen bzw. Arbeitsstunden bestimmt werden, um die vorgegebenen Arbeitsmenge von 400 m<sup>2</sup> zu erreichen. Abschließend werden diese Arbeitsstunden mit der Anzahl der Arbeitskräfte multipliziert und durch die zu erbringende Gesamtleistung (400 m<sup>2</sup>) dividiert. Somit ergibt sich der Aufwandswert unter Berücksichtigung der täglichen Arbeitszeit und der Einarbeitung.

Im hier vorgestellten Berechnungsbeispiel wurden Aufwandswerte im Bereich von 0,3537 bis 0,4675 Std/ $m^2$  ermittelt. Dies bedeutet eine weitere Steigerung des Aufwandswertes von 0,0 % bis 32,6 % zusätzlich zur Berücksichtigung des Einarbeitungseffektes.

#### **4.3.4 Ergebnisse der Berechnungen der einzelnen Szenarien**

Nachfolgend werden die einzelnen Ergebnisse der Szenarioberechnungen aufgelistet und mit kurzen Kommentaren versehen. Eine Gegenüberstellung der Szenarioergebnisse findet sich im abschließenden Abschnitt.

 $\overline{a}$ 

<sup>22</sup> Lehmann: Praktische Arbeitsphysiologie, Dissertation, Dortmund, 1962.

<sup>&</sup>lt;sup>23</sup> Winter: Die lohnintensive Auftragsfertigung in der Bauindustrie, Dissertation, Aachen, 1966.

#### **4.3.4.1 Szenario 1 (4 AK, 8h tägliche Arbeitszeit)**

Bei der Berücksichtigung des Einarbeitungseffektes errechnet sich ein durchschnittlicher Gesamtaufwandswert  $AW_{E1} = 0,3537$  Std/m<sup>2</sup> und eine Arbeitsstundensumme S<sub>A, E1</sub> = 141,49 Std/m<sup>2</sup> auf Grundlage der Überlegungen der Arbeitsvorbereitung. Dies stellt die Vergleichsbasis für die weiteren untersuchten Szenarien dar.

Berücksichtigt man in weiterer Folge die Arbeitszeiteffekte, ergibt dies folgende neue Werte:

• nach Lehmann

 $AW_{E1,L} = 0,3550$  Std/m<sup>2</sup> und

 $S_{A, F11} = 142,00$  Std/m<sup>2</sup>

• nach Winter-Standarddiagramm

**AW**<sub>E1,W</sub> = 0,3537 Std/m<sup>2</sup> und

**SA, E1,W = 141,49 Std/m<sup>2</sup>**

Im Vergleich der Berücksichtigungsmodelle zeigt sich hier nur eine geringe Abweichung im Aufwandswert und in den Gesamtlohnstunden. Dieser Unterschied hängt lediglich von der Arbeitsdauer am letzten Arbeitstag ab und ist bei Lehmann geringfügig niedriger als bei Winter, da der Grenzwert für Einflüsse nach Winter die 8 Arbeitsstunden sind.

#### **4.3.4.2 Szenario 2 (4 AK, 12h tägliche Arbeitszeit)**

Durch die Veränderung der Randbedingungen mit einer verlängerten Arbeitszeit errechnet sich bei der Berücksichtigung des Einarbeitungseffektes ein durchschnittlicher Gesamtaufwandswert AW<sub>E2</sub> = 0,3531 Std/m<sup>2</sup> und eine Arbeitsstundensumme S<sub>A, E2</sub> = 141,23 Std/m<sup>2</sup>. Berücksichtigt man in weiterer Folge die Arbeitszeiteffekte, resultieren folgende neue Werte:

• nach Lehmann:

 $AW_{E2,L} = 0,4395$  Std/m<sup>2</sup> und

 $S_{4, F21}$  = 175,80 Std/m<sup>2</sup>

• nach Winter-Standarddiagramm:

 $AW_{E2,W} = 0,3908$  Std/m<sup>2</sup> und

 $S_{A, E2, W}$  = 156,32 Std/m<sup>2</sup>

Im Vergleich der beiden Bewertungsmodelle zeigt sich hier eine hohe Abweichung im Aufwandswert und in den Gesamtlohnstunden beim Verfahren nach Lehmann. Dies ist auf die stark abfallende Leistung im Bereich der 10. bis 12. Stunde zurück zu führen.

#### **4.3.4.3 Szenario 3 (6 AK, 9h tägliche Arbeitszeit)**

Durch die Erhöhung der Arbeitskräfte und der Verringerung der täglichen Arbeitszeit errechnet sich bei der Berücksichtigung des Einarbeitungseffektes ein durchschnittlicher Gesamtaufwandswert AW<sub>E3</sub> = 0,3530 Std/m<sup>2</sup> und eine Arbeitsstundensumme S<sub>A, E3</sub> = 141,20 Std/m<sup>2</sup>. Berücksichtigt man in weiterer Folge die Arbeitszeiteffekte, ergibt dies folgende neue Werte:

• nach Lehmann

 $AW_{E3,L} = 0,3570$  Std/m<sup>2</sup> und

 $S_{A, F31}$  = 142,80 Std/m<sup>2</sup>

• nach Winter-Standarddiagramm

 $AW_{E3,W} = 0,3570$  Std/m<sup>2</sup> und

 $S_{A, E3,W}$  = 142,80 Std/m<sup>2</sup>

Im Vergleich der beiden Bewertungsmodelle zeigt sich hier fast keine Abweichung im Aufwandswert und in den Gesamtlohnstunden bei der Anwendung der unterschiedlichen Verfahren. Dies ist auf die nur geringfügigen Unterschiede im Leistungsrückgang in der 9. Stunde zurück zu führen.

#### **4.3.4.4 Szenario 4 (5 AK, 10h tägliche Arbeitszeit)**

Durch Verringerung der Arbeitskräfte und der Erhöhung der täglichen Arbeitszeit auf 10 Stunden errechnet sich bei der Berücksichtigung des Einarbeitungseffektes ein durchschnittlicher Gesamtaufwandswert  $AW_{E4} = 0,3531$  Std/m<sup>2</sup> und eine Arbeitsstundensumme  $S_{A, E4} = 141,24$ **Std/m<sup>2</sup>** .

Berücksichtigt man in weiterer Folge die Arbeitszeiteffekte, ergibt dies folgende neue Werte:

• nach Lehmann:

 $AW_{E4,L} = 0,4038$  Std/m<sup>2</sup> und

 $S_{A, E4, L}$  = 161,50 Std/m<sup>2</sup>

• nach Winter-Standarddiagramm

 $AW_{E4,W} = 0,3650$  Std/m<sup>2</sup> und

 $S_{A, E4,W}$  = 146,00 Std/m<sup>2</sup>

Im Vergleich der beiden Bewertungsmodelle ergibt sich wieder eine größere Abweichung im Aufwandswert und in den Gesamtlohnstunden bei der Anwendung der unterschiedlichen Verfahren. Dies ist auf die Unterschiede im Leistungsrückgang in der 10. Stunde zurück zu führen und zeigt, dass die Lehmann´schen Annahmen gerade im Bereich ab 10 Arbeitsstunden stärker von Winter abzuweichen beginnen.

#### **4.3.4.5 Szenario 5 (5 AK, 12h tägliche Arbeitszeit)**

Durch Erhöhung der täglichen Arbeitszeit auf 12 Stunden errechnet sich bei der Berücksichtigung des Einarbeitungseffektes ein durchschnittlicher Gesamtaufwandswert AW<sub>E5</sub> = 0,3526 Std/m<sup>2</sup> und eine Arbeitsstundensumme **SA, E5 = 141,06 Std/m<sup>2</sup>** .

Berücksichtigt man in weiterer Folge die Arbeitszeiteffekte, ergibt dies folgende neue Werte:

• nach Lehmann

 $AW_{E5,L} = 0,4675$  Std/m<sup>2</sup> und

 $S_{A,ES1} = 187.00$  Std/m<sup>2</sup>

• nach Winter-Standarddiagramm

 $AW_{E5,W} = 0,3840$  Std/m<sup>2</sup> und

 $S_{A, E5,W}$  = 153,60 Std/m<sup>2</sup>

Im Vergleich der Berücksichtigungsmodelle entsteht bei diesen Überlegungen eine noch größere Abweichung im Aufwandswert und in den Gesamtlohnstunden bei der Anwendung der unterschiedlichen Verfahren als im vorhergehenden Szenario. Dies ist auf die größer werdenden Unterschiede im Leistungsrückgang nach der 10. Stunde zurück zu führen.

#### **4.4 Vergleich der unterschiedlichen Szenarien**

Der Vergleich der Szenarien erfolgt im Weiteren entsprechend der berücksichtigten Einflüsse. Dabei wird zuerst die Auswirkung des Einarbeitungseffektes, danach die Einflüsse der täglichen Arbeitszeit auf die Mittellohnkosten und die Gesamtlohnkosten des Projektes betrachtet und abschließend werden aus unternehmerischer Sicht Überlegungen angestellt, welche Kosten entstehen, wenn ein Arbeitstag eingespart werden soll.

#### **4.4.1 Auswirkungen des Einarbeitungseffekt**

Im Vergleich der unterschiedlichen Szenarien zeigt sich, dass die Berücksichtigung des **Einarbeitungseffektes** nur geringe Auswirkungen bei unterschiedlicher Anzahl der Arbeitstage und täglicher Arbeitszeit hat und der Aufwandswert nur im Bereich von **0,3526 Std/m2 und 0,3537**  Std/m<sup>2</sup> schwankt.

#### **4.4.2 Auswirkungen der Arbeitszeiteinflüsse**

Erheblich stärkere Auswirkungen hat die Berücksichtigung des Effekts der täglichen Arbeitszeit, wobei die beiden in der Literatur vorhandenen Berechungsverfahren zur Leistungsfähigkeit größere Abweichungen ergeben.

Bei **Lehmann** ergeben sich Aufwandswerte im Bereich von **0,3550 Std/m<sup>2</sup> bis 0,4675 Std/m<sup>2</sup>** . Der hohe Aufwandswert mit einer Steigerung um 24,47 % ergibt sich im Szenario mit einer täglichen Arbeitszeit von 12 Stunden. Bleibt die tägliche Arbeitszeit im Bereich bis zu 9 Stunden, erfolgt bei Lehmann, wie auch bei Winter, ein gleichartiger Anstieg auf 0,3570 Std/m<sup>2</sup>, was eine Steigerung zum Aufwandswert mit Einarbeitungseffekt in Höhe von 1,13 % bedeutet.

Bei der Berücksichtigung der Arbeitszeit bei der Berechnung nach Winter ergeben sich Aufwandswerte von 0,3537 Std/m<sup>2</sup> bis 0,3908 Std/m<sup>2</sup> bzw. prozentuellen Steigerungen von 1,13 bis 10,68 %, wobei auch hier der Maximalwert bei einer täglichen Arbeitszeit von 12 Stunden erzielt wird.

Diese unterschiedlichen Steigerungen bei den beiden bekannten Verfahren begründen sich vor allem in den zuvor erklärten unterschiedlichen Grundlagen der Kurven, denn Lehmann geht von einer gleichmäßigen körperlichen Belastung aus, die z. B. im Hochbau bei Mauerwerksarbeiten oder Betonierarbeiten erreicht wird. Andererseits basiert das Diagramm von Winter auf Beobachtungen von Burkhardt, der maschinelle Arbeitsvorgänge auf Baustellen beobachtete. Dies erklärt auch die niedriger angesetzten Verluste bei längerer Tätigkeit, da er nie eine gleichmäßige Vollbelastung während des Arbeitstages zugrunde legt.

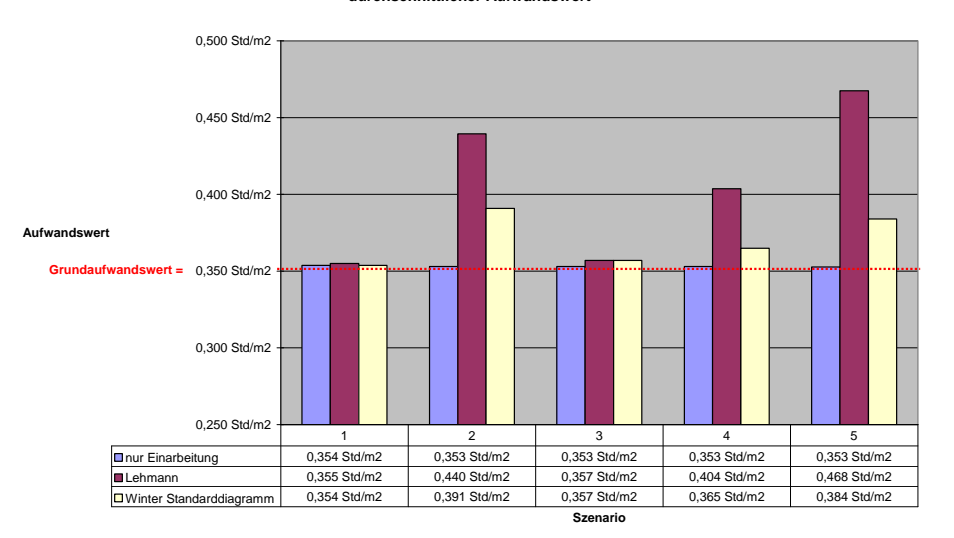

**durchschnittlicher Aufwandswert**

Bild 3: Szenarienvergleich – durchschnittlicher Aufwandswert

Betrachtet man nun die wirtschaftlichen Auswirkungen der unterschiedlichen Szenarien, zeigt sich als erstes nur eine geringfügige Schwankung in den **Mittellohnkosten von EUR 29,20 bis EUR 30,06**. Nimmt man Szenario 1 mit Mittellohnkosten von EUR 29,32 als Grundlage, ergibt dies Veränderungen von - 0,38 % bis + 2,55 %.

Um die **Gesamtkosten** der Leistung zu ermitteln, wurden die jeweiligen zuvor ermittelten Gesamtlohnstunden der einzelnen Szenarien mit den Mittellohnkosten multipliziert. Dadurch ergaben sich Kosten für die Errichtung von **400 m<sup>2</sup> Mauerwerk** in Höhe von **EUR 4147,89 bis EUR 5576,17** (also eine Steigerung von 34,43 %) im Szenario 5. Diese Steigerung setzt sich aus einer Steigerung der Mittellohnkosten und des Aufwandswertes zusammen, wobei die Mittellohnkosten-Steigerung 1,72 % beträgt.

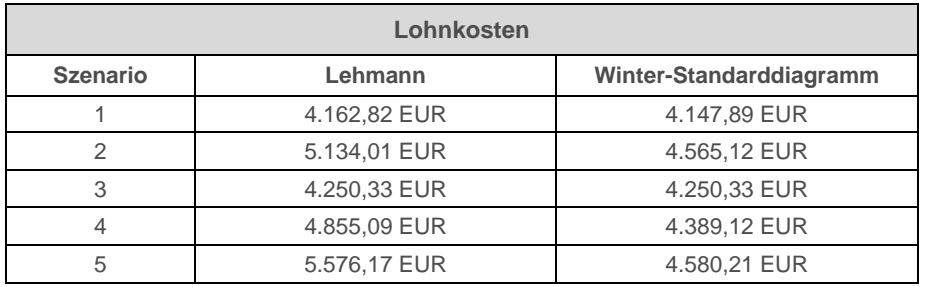

Tabelle 2 - Lohnkosten der Szenarien

Wie aus Tabelle 2 ersichtlich, ergeben sich für Szenarien mit längerer täglicher Arbeitszeit (2 und 5) entsprechend der Berechnung von Lehmann zum Teil deutlich höhere und nach Winter erhöhte Kosten.

Daher kann Aufgrund der Gesamtlohnkosten aus dem **Blickwinkel des Auftraggebers** nur danach getrachtet werden, eine **Veränderung des ursprünglich geplanten Bauablaufes zu verhindern**, um **zusätzlichen Lohnkosten vorzubeugen.** 

#### **4.4.3 Kosten der Forcierung für den Unternehmer**

Aus Sicht des Unternehmers wesentlich sind aber nicht nur die Gesamtkosten, sondern auch die Gesamtdauer der Arbeiten, ausgedrückt in Arbeitstagen.

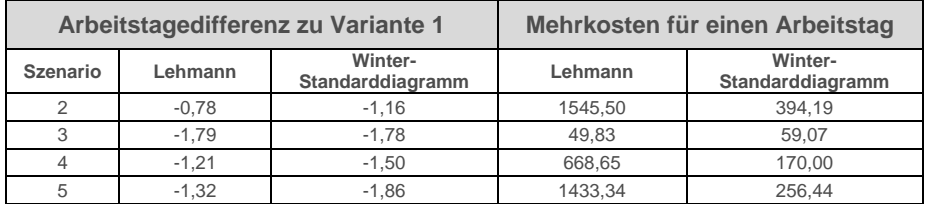

Tabelle 3 - Arbeitstage und Mehrkosten je Arbeitstag

Daher erfolgte in Tabelle 3 eine Aufstellung über die möglichen Einsparungszeiten im Vergleich zum Grundszenario 1.

Dabei ist ersichtlich, dass das **größte Zeitsparpotential in Szenario 3 mit einer Einsparung von 1,79 bzw. 1,78 Arbeitstagen vorhanden ist** und die größte Abweichung zwischen der Berechnung von Lehmann und Winter bei jenen beiden Szenarien vorherrscht, bei denen die Arbeitszeit mit 12 Stunden festgelegt wurde.

Um die wirtschaftliche Betrachtung abzuschließen, wurde ermittelt, welche Mehrkosten bei der Einsparung eines Arbeitstages entstehen, denn dies ist vermutlich die wesentlichste Kenngröße im Hinblick auf die Überlegung der Veränderung von Partiestärke und täglicher Arbeitszeit.

Dabei stellt sich heraus, dass infolge dieser Überlegungen **das Szenario 3 mit 6 Arbeitskräften und einer täglichen Arbeitszeit von 9 Stunden ausgewählt werden sollte**, da hier für die Einsparung eines Arbeitstages nur **Mehrkosten in Höhe von EUR 49,83 bzw. EUR 59,07 entstehen**.

## **5 Ergebnis, Zusammenfassung**

Der Vergleich der unterschiedlichen Szenarien zeigt, dass der Einarbeitungseffekt ebenso wie die Mittellohnkosten nur einen geringen, aber nicht vernachlässigbaren Einfluss auf die Kostenentwicklung hat.

Die **tägliche Arbeitszeit** hat vor allem bei einer Arbeitszeit von **mehr als 9 Stunden enormen Einfluss** auf die Aufwandswerte und somit auf die Kosten der zu erbringenden Leistung.

Die Entscheidung, welche der beiden vorhandenen Literaturquellen für die Ermittlung des Arbeitszeiteffektes heranzuziehen ist, sollte durch einem Vergleich der jeweiligen Arbeitsbelastung mit den Überlegungen auf denen die Arbeitsleistungskurven beruhen, getroffen werden.

Bei einem **überwiegendem** Anteil von hoher **körperlicher Belastung** bzw. gleichbleibender Belastung über den gesamten Arbeitstag, wie z. B. bei Betonier- oder Mauerwerksarbeiten, sollte die Leistungskurve nach **Lehmann** herangezogen werden.

Bei **intervallartigen Tätigkeiten** mit wiederkehrenden **Pausen** bzw. bei Maschinenführertätigkeiten bildet die Arbeitsleistungskurve von **Winter** die tatsächlich vorherrschenden Baustellenbedingungen besser ab.

Somit ist es nicht möglich, eine generelle Aussage zur Anwendung der Arbeitsleistungskurven zu machen. Wesentlich für die hier dargestellte Entscheidungsfindung ist es jedoch, die jeweilige Baustellensituation mit etwaigen Besonderheiten und speziellen Einflußgrößen zu berücksichtigen und somit einer **bestmöglichen Annäherung** den tatsächlichen **Baustellenablauf abstrahiert abzubilden** und ein **Bewertungsmodell** für den **Mehraufwand** aufzustellen.

Diesem Umstand zollt auch der Untersuchungsaufbau des Forschungsprojektes Rechnung, indem der **Leistungsverlauf** nur mehr **indirekt von der Arbeitszeit, sondern** viel mehr **von den durchgeführten** Tätigkeiten während des Arbeitstages **abhängig**  gemacht wird.